### OPERA NAZIONALE DI ASSISTENZA ALL'ITALIA REDENTA

DIREZIONE GENERALE SCUOLE RURALI E CORSI SERALI TRENTO

Trento,  $24$  ottobre  $1944/$ 

N. di prot. 30055/XI/Gn.

All'Insegnante Renata Roncher del corso di economia domestica

 $di$ .

OGGETTO: Istituzione corso di economia domestica.

> Visto il questionario da voi inviato a questo Ufficio e concernente la possibilità di istituire costì un corso di economia domestica, vi trasmetto il registro col materiale accluso, intendendo così autorizzarvi definitivamente alla condotta di codesto corso di economia domestica e quindi all'inizio delle lezioni.

> Con l'occasione vi rinnovo la raccomandazione di attenervi, per il regolare funzionamento del corso, alle chiare prescrizioni del Regolamento dei corsi serali per adulti, sollecitamente inviando allo scrivente Ufficio, ove non l'abbiate già fatto, l'elenco provvisorio delle inscritte, l'orario settimanale ed il programma, debitamente compilati e completati.

> > Kakzanox TRENTO IIº

 $P_{TAS}$ 

TRENTO

VEZZANO

 $\frac{1}{2}$ 

**IL DIRETTORE GENERALE** (Luigi Molina) Fre Benfibli

DIREZIONE DIDATTICA GOVERNATIVA

del Circolo di VEZZANO

TII. 11 Glasse <u>— Alleg. 102</u>

 $13.11.$ 

Al <sup>A</sup> Ispettore Scolastico di ...... all'Ispettore Regionale Tecnico di al R. Direttore Didattico di e al Direttore della Zona di per conoscenza.

ANNO SCOLASTICO 1944-1944-X

J»,

 $2)$ 

 $\overline{1}$   $\overline{1}$   $\overline{1}$   $\overline{1}$   $\overline{2}$   $\overline{1}$   $\overline{2}$   $\overline{3}$   $\overline{1}$   $\overline{2}$   $\overline{3}$   $\overline{1}$   $\overline{2}$   $\overline{3}$   $\overline{1}$   $\overline{2}$   $\overline{3}$   $\overline{3}$   $\overline{4}$   $\overline{5}$   $\overline{2}$   $\overline{1}$   $\overline{3}$   $\overline{4}$   $\overline{$ ASSIS

ORARIO SETTIMANALE  $\frac{1}{2}$ . ORARIO SETTIMANALE

del Corso serale di

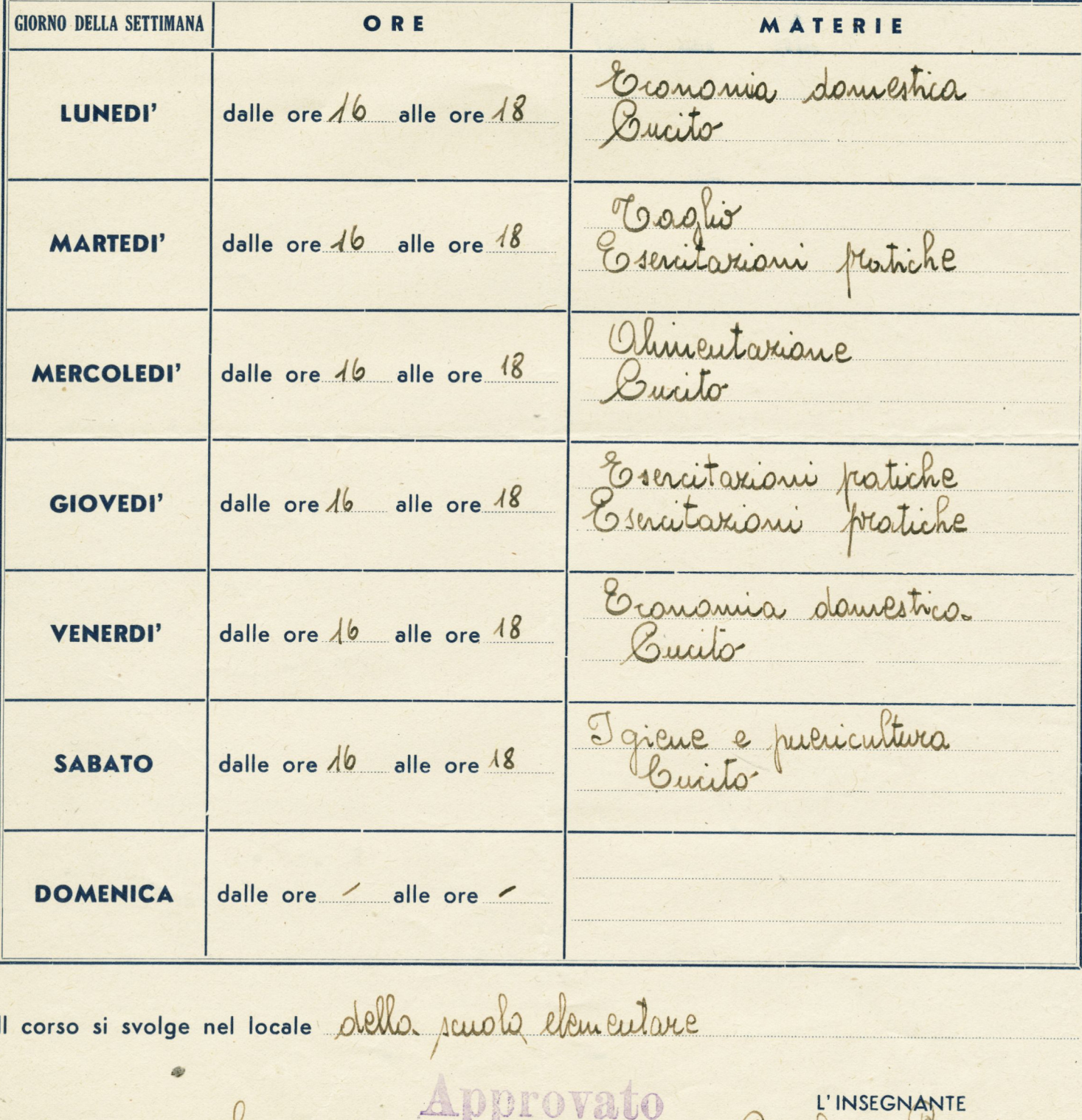

 $\mathcal{L} \circ \mathcal{L}$ 

Data, 6 novembre 1944 4 19810 Paris 9 L'INSEGNANTE

W

<sup>1</sup>) Per la compilazione dell'orario l'insegnante veda le istruzioni del Regolamento dei Corsi serali

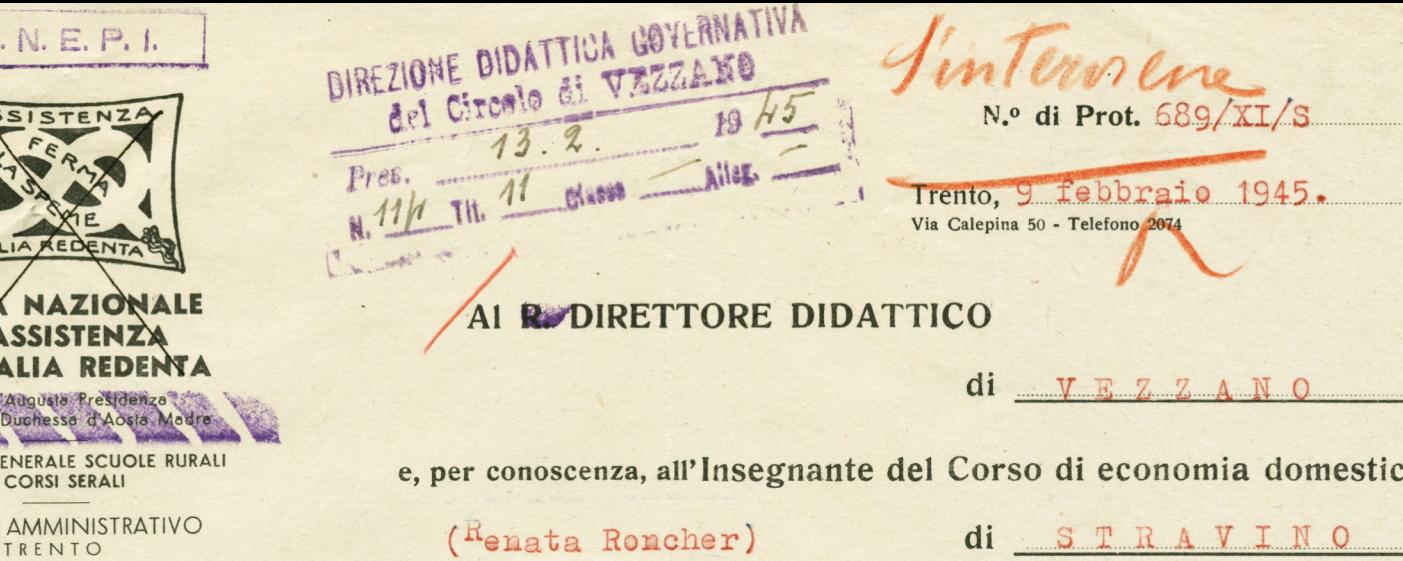

OGGETTO: Esami corsi femminili di economia domestica.

O. N. E

DIREZIONE GENERALI E CORSI

**UFFICIO AMMI** 

14594

**LA DIRETTRIC** 

TRENTO

 $di$ 

Con riferimento al Regolamento dei corsi serali per adulti e alla circolare N. 1872)/XI/Gn., comunico che l'esame finale nel T<sup>o</sup> corso femminile di economia domestica di <sup>o</sup>travino 15 febbraio 1945. alle ore 4 pom. è stato fissato nel giorno

In conformità all'art. 214 del Regolamento generale sui servizi dell'istruzione elementare e all'art. 29 del Regolamento dei corsi serali per adulti, siete pregato di presiedere l'esame in parola o di farvi sostituire da uno dei maestri più vicini alla sede del corso suaccennato, qualora per qualsiasi ragione non poteste parteciparvi in persona.

Quale presidente, dovrete verificare l'esatta osservanza degli articoli 28 e 30 del succitato Regolamento dei corsi serali, relativi agli ammessi all'esame e alle prove d'esame, ed estendere, in doppia copia, il verbale d'esame e la relazione (art. 32 del Regolamento) sui risultati del corso (i cui moduli trovansi nella scuola, in cui si tiene l'esame). Tutte e due le copie del verbale e della relazione, devono essere spedite all'Ufficio amministrativo di Trento, che provvede direttamente ai rispettivi recapiti.

Si ritiene opportuno ricordarvi che, a norma dell'art. 33 del Regolamento dei corsi serali, le alunne non presenti all'esame, e quindi non esaminate, non possono per nessuna ragione venire classificate.

Per le classifiche concernenti i secondi corsi di economia domestica (specializzazione), si rimanda alle disposizioni dell'art. 31 del Regolamento dei corsi serali per adulti.

Tenete presente infine di effettuare scrupolosamente i controlli dei certificati di studio, in considerazione del carattere ufficiale che tali documenti rivestono.

Invierete poi a questo Ufficio le parcelle delle indennità, che Vi spettano, in doppia copia col visto del R. Provveditore agli Studi, per il conseguente pagamento.

Con osservanza

Al Direttore di Zona

per conoscenza e norma, con invito ad intervenire quale rappresentante dell'Opera,

**All'Ispettore Regionale Tecnico** 

per conoscenza e per eventuale personale intervento.

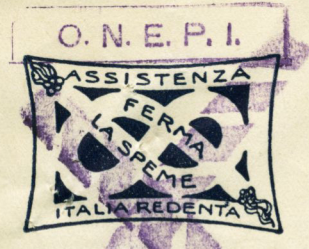

#### **OPERA NAZIONALE** DI ASSISTENZA **ALL'ITALIA REDENTA**

Sotto l'Augusta Presidenza<br>di S.A. R. la Duchessa d'Aosta Madre Eretta in Ente Morale<br>con R. Decreto - 23 - X - 1924 N. 1083

**UFFICIO DI TRENTO** Via Calepina 22 - Telefono 2074 Lettera N.  $1412/\overline{X}$  /S

Risposta a lettera N.

TRENTO 26 Marzo 1945.

Al Direttore Didattico

 $d\mathbf{i}$ 

VEZZARO

Oggetto: Certificati corso di ec. dom. Stravino

Vi trasmetto i certificati del corso in oggetto com preghiera di volerli firmare e farli poi recapitare all'insegnante interessa# ta.

La Direttrice (Rita Borfioli

All'Insegnante Renata Roncher STRAVINO per conoscenza.

DIREZIONE DIDATTICA GOVERNATIVA del Circelo di VEZZANO Pres. 4.4.  $1945$ N 280 TH. 11 MAN \_\_ Alleg.

 $10.000 - 7 - 32$ 

## 280 Tit.11

8 m

### 4.4.1945

# Certificati Corso Te. Dom.

INSEGNANTE RONCHER RENATA

CAVEDINE ---------------

Trasmetto, per la distribuizione, i Certificati di studio del Corso di Economia domestica di Stravino.

IL DIRETTORE (Rinaldo Perini)

Allegati: n.11